Université d'Ottawa Faculté de génie

École d'ingénierie et de technologie de l'information

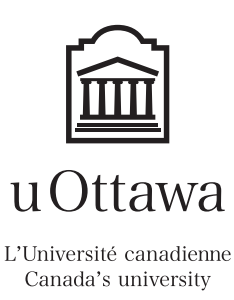

University of Ottawa Faculty of Engineering

School of Information Technology and Engineering

# Introduction à l'informatique II (ITI 1521) Examen final

Instructeur: Marcel Turcotte

Avril 2008, durée: 3 heures

## **Identification**

Nom : Pr´enom :

Num´ero d'´etudiant : Signature :

### Consignes

- 1. Livres fermés :
- 2. Sans calculatrice ou toute autre forme d'aide ;
- 3. Commentez vos réponses afin d'obtenir des points partiels;
- 4. Ecrivez lisiblement, votre note en dépend;
- 5. Répondez sur ce questionnaire, utilisez le verso des pages si nécessaire, il y a aussi deux pages blanches à la fin du questionnaire, mais vous ne pouvez remettre aucune page additionnelle;
- 6. Ne retirez pas l'agrafe.

### **Barème**

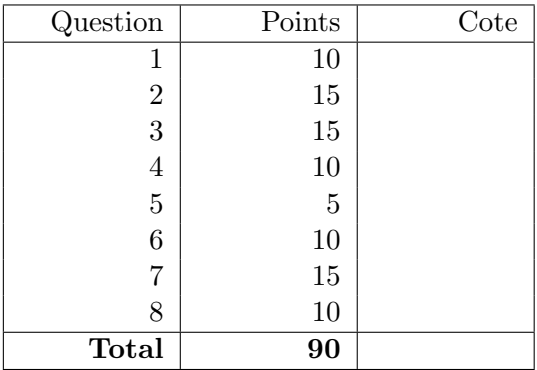

# Question 1 (10 points)

Ici, les classes Queue et Stack implémentent toutes les deux l'interface LinearCollection.

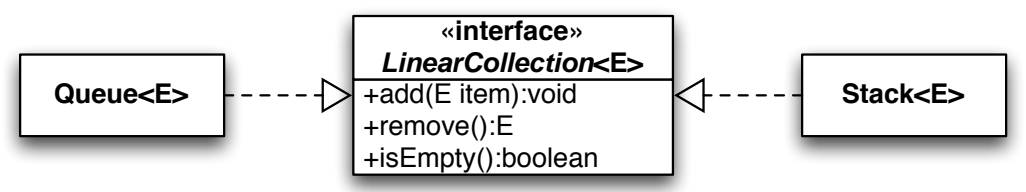

Queue, comme toutes autres implémentations d'une file, est telle que sa méthode add ajoute l'item à l'arrière de la file, la méthode remove retire et retourne l'élément avant, et la méthode isEmpty retourne **true** si cette file ne contient aucun élément.

Stack, comme toutes autres implémentations d'une pile, est telle que sa méthode add ajoute l'item sur le dessus de la pile, la méthode remove retire et retourne l'élément du dessus, et la méthode is**Empty** retourne true si cette pile ne contient aucun élément.

Les énoncés ci-dessous ont servi pour la création d'un arbre binaire de recherche et l'ajout d'éléments; l'arbre ainsi créé est représenté à droite.

BinarySearchTree<Integer> t; t = new BinarySearchTree<Integer>();

```
t.add( 3 );
t.add( 1 );
t.add( 7 );
t.add( 9 );
t.add( 5 );
t.add( 4 );
t.add( 6 );
t.add( 2 );
t.add( 8 );
```
A. Encerclez la réponse qui correspond au résultat de l'appel qui suit :

t.traverse( new Queue< Node<Integer> >() );

```
A. 1 2 3 4 5 6 7 8 9
B. 2 1 4 6 5 8 9 7 3
C. 2 3 4 5 5 8 9 7 3
D. 3 1 7 2 5 9 4 6 8
E. 3 1 2 7 5 4 6 9 8
F. 3 7 1 9 5 2 8 6 4
G. 3 7 9 8 5 6 4 1 2
H. 8 6 4 9 5 2 7 1 3
 I. 9 8 7 6 5 4 3 2 1
```
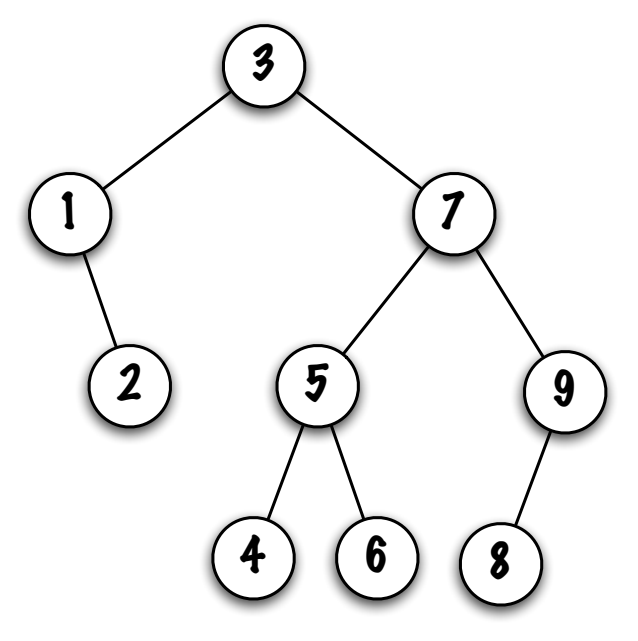

B. Encerclez la réponse qui correspond au résultat de l'appel qui suit :

t.traverse( new Stack< Node<Integer> >() );

```
A. 1 2 3 4 5 6 7 8 9
B. 2 1 4 6 5 8 9 7 3
C. 2 3 4 5 5 8 9 7 3
D. 3 1 7 2 5 9 4 6 8
E. 3 1 2 7 5 4 6 9 8
F. 3 7 1 9 5 2 8 6 4
G. 3 7 9 8 5 6 4 1 2
H. 8 6 4 9 5 2 7 1 3
 I. 9 8 7 6 5 4 3 2 1
```
Le code source de la méthode **traverse** se trouve à la page qui suit.

}

```
public class BinarySearchTree< E extends Comparable<E> > {
    private static class Node<T> {
        private T value;
        private Node<T> left = null;
        private Node<T> right = null;
        private Node( T value ) {
            this.value = value;
        }
    }
    private Node<E> root = null;
    public void traverse( LinearCollection< Node<E> > store ) {
        if ( root != null ) {
            store.add( root );
            while ( ! store.isEmpty() ) {
                Node < E current = store.remove();
                System.out.print( " " + current.value );
                if ( current.left != null ) {
                    store.add( current.left );
                }
                if ( current.right != null ) {
                    store.add( current.right );
                }
            }
            System.out.println();
        }
    }
    public boolean add( E obj ) { ... }
```
### Question 2 (15 points)

Le type abstrait de données (TAD) Deque ("Double-Ended QUEue") combine à la fois les caractéristiques d'une file et d'une pile. En particulier, le TAD  $\bf Deque$  — prononcé «deck» permet

 $-$  des insertions efficaces à l'avant et à l'arrière de la structure de données;

 $-$  des retraits efficaces à l'avant et à l'arrière de la structure de données.

Vous trouverez ci-dessous une implémentation complète de la classe **Deque** qui utilise un tableau circulaire pour la sauvegarde des éléments, ainsi qu'une variable d'instance, size, qui représente la taille logique. Voici une description des quatre méthodes d'accès de cette classe.

- boolean offerFirst  $(E$  item  $)$ : ajoute un item à l'avant de ce Deque, retourne true si l'ajout est un succès;
- boolean offerLast  $(E$  item  $)$ : ajoute un item à l'arrière de ce Deque, retourne true si l'ajout est un succès;
- $E$  pollFirst() : retire et retourne l'item avant de ce Deque, retourne null si ce Deque était vide ;
- $E$  pollLast(): retire et retourne l'item arrière de ce Deque, retourne null si ce Deque était vide.

```
public class Deque<E> {
    private E[] elems;
    private int size = 0, front, rear, capacity;
    public Deque( int capacity ) {
        this.capacity = capacity;
        elems = (E[]) new Object[ capacity ];
        front = 0;
        rear = capacity-1;}
    public int size() {
        return size;
    }
    public boolean isEmpty() {
        return size == 0;
    }
    public boolean isFull() {
        return size == capacity;
    }
    // se poursuit à la page qui suit...
```

```
// ... suite
public boolean offerFirst( E obj ) {
    boolean added = false;
    if ( size < capacity ) {
        front = ( front + ( capacity - 1 ) ) % capacity;
        elems[ front ] = obj;
        added = true;
        size++;
    }
    return added;
}
public boolean offerLast( E obj ) {
    boolean added = false;
    if ( size < capacity ) {
        rear = (\text{rear} + 1) % capacity;
        elems[ rear ] = obj;
        added = true;
        size++;
    }
    return added;
}
public E pollFirst() {
    E obj = null;if ( size > 0 ) {
        obj = elems[ front ];
        elems[ front ] = null;
        front = (fromt + 1) % capacity;
        size--;
    }
    return obj;
}
public E pollLast() {
    E obj = null;if ( size > 0 ) {
        obj = elems[ rear ];
        elems[ rear ] = null;
        rear = ( rear + ( capacity - 1 ) ) % capacity;
        size--;
    }
    return obj;
}
// se poursuit à la page qui suit...
```

```
// ... suite
   public void dump() {
        System.out.println( "front = " + front);
        System.out.println( "rear = " + rear );
        for ( int i=0; i<elems.length; i++ ) {
            System.out.print( " elems[" + i + "] = ");
            if ( elems[ i ] == null ) {
                System.out.println( "null" );
            } else {
                System.out.println( elems[ i ] );
            }
        }
        System.out.println();
   }
   public static void main( String[] args ) {
        // ...
    }
} // Fin de Deque
```
Pour chacun des (5) blocs de code qui suivent, donnez le résultat de l'appel à la méthode d.dump(). Inscrivez vos réponses dans les boîtes.

```
// Bloc 1
int n = 6; int num=1;
Deque\leString > d = new Deque\leString > (n);
for ( int i=0; i<4; i++ ) {
    d. offerLast ("item-" + num++);
}
for ( int i=0; i<2; i++ ) {
    d. pollFirst();
}
for ( int i=0; i<2; i++ ) {
    d.offerLast ( "item-" + num++ );}
System.out.println( d );d . \text{dump} ();
```

```
// Bloc 2int n = 4; int num = 1;
d = new Deque < String>(n);
for ( int i=0; i<4; i++ ) {
    d. offerLast ("item-" + num++);
}
for ( int i=0; i<3; i++ ) {
    d. pollFirst();
}
for ( int i=0; i<2; i++ ) {
    d. offerLast ( "item-" + num++ );}
System.out.println( d );d . \text{dump} ();
```

```
// Bloc 3int n = 4; int num = 1;
d = new Deque < String>(n);
for ( int i=0; i<4; i++ ) {
    d. offerLast ( "item-" + num++ );}
for ( int i=0; i<3; i++ ) {
    d. pollLast ( );}
for ( int i=0; i<2; i++ ) {
    d. offerFirst ( "item-" + num++ );
}
System.out.println( d );d . \text{dump} ();
```

```
// Block 4int n = 4; int num = 1;
d = new Deque < String>(n);
for ( int i=0; i<4; i++ ) {
    d. offerLast ("item-" + num++);
}
for ( int i=0; i<3; i++ ) {
    d. pollFirst();
}
for ( int i=0; i<2; i++ ) {
    d. offerLast ( "item-" + num++ );}
for ( int i=0; i<2; i++ ) {
    d. pollFirst();
}
System.out.println( d );d . \text{dump}();
```

```
// Bloc 5int n = 4; int num = 1;
d = new Deque < String>(n);
for ( int i=0; i<6; i++ ) {
    d. offerLast ( "item-" + \text{num++} );
}
for ( int i=0; i<3; i++ ) {
    d. pollLast ( );}
for ( int i=0; i<2; i++ ) {
    d. offerFirst ("item-" + num++);
}
for ( int i=0; i<2; i++ ) {
    d. pollLast ( );}
System.out.println( d );d . \text{dump}();
```
### Question 3 (15 points)

Complétez l'implémentation de la méthode d'instance **void insertAfter( E obj, LinkedList**  $\langle E \rangle$ other). Cette méthode insère le contenu d'other après l'occurrence la plus à gauche d'obj dans cette liste, les éléments sont retirés d'other.

Une exception de type IllegalArgumentException sera lancée si la valeur d'obj est null, ou si l'objet est absent de cette liste. Voici les caractéristiques de cette implémentation.

- $-$  L'instance débute toujours par un noeud factice. Ce dernier marque le début de la liste. On n'y sauvegarde jamais d'élément. Une liste vide ne comprend que le noeud factice;
- Les noeuds de la liste sont doublement chaînés;
- La liste est circulaire, c'est-à-dire que la référence next du dernier noeud désigne le noeud factice, la référence **previous** du noeud factice désigne le dernier noeud de la liste. Si la liste est vide, le noeud factice sera à la fois le premier et le dernier noeud de la liste, ses références previous et next pointeront vers ce noeud unique ;
- Puisqu'on accède facilement au dernier élément de la liste, en effet, c'est le noeud qui précède le noeud factice, l'en-tête de la liste ne possède pas de pointeur arrière.

Exemple : le contenu de xs est  $[a,b,c,f]$ , le contenu de ys est  $[d,e]$ , à la suite de l'appel  $x_s$ .insertAfter("c", ys), le contenu de xs sera  $[a,b,c,d,e,f]$ , et ys sera vide.

Inscrivez votre réponse dans la classe LinkedList qui se trouve à la page qui suit. Vous ne devez pas utiliser les m´ethodes de la classe LinkedList pour la conception de cette méthode. En particulier, vous ne devez pas utiliser les méthodes add() et remove().

```
public class LinkedList<E> {
   private static class Node<T> \{ // noeuds doublement chaînés
        private T value;
       private Node<T> previous;
       private Node<T> next;
        private Node( T value, Node<T> previous, Node<T> next ) {
            this.value = value;
            this.previous = previous;
            this.next = next;
        }
   }
   private Node<E> head;
   private int size;
   public LinkedList() {
       head = new Node<E>( null, null, null );
       head.next = head.previous = head;
       size = 0;}
   public void insertAfter( E obj, LinkedList<E> other ) {
```
} // Fin de insertAfter

} // Fin de LinkedList

# Question 4 (10 points)

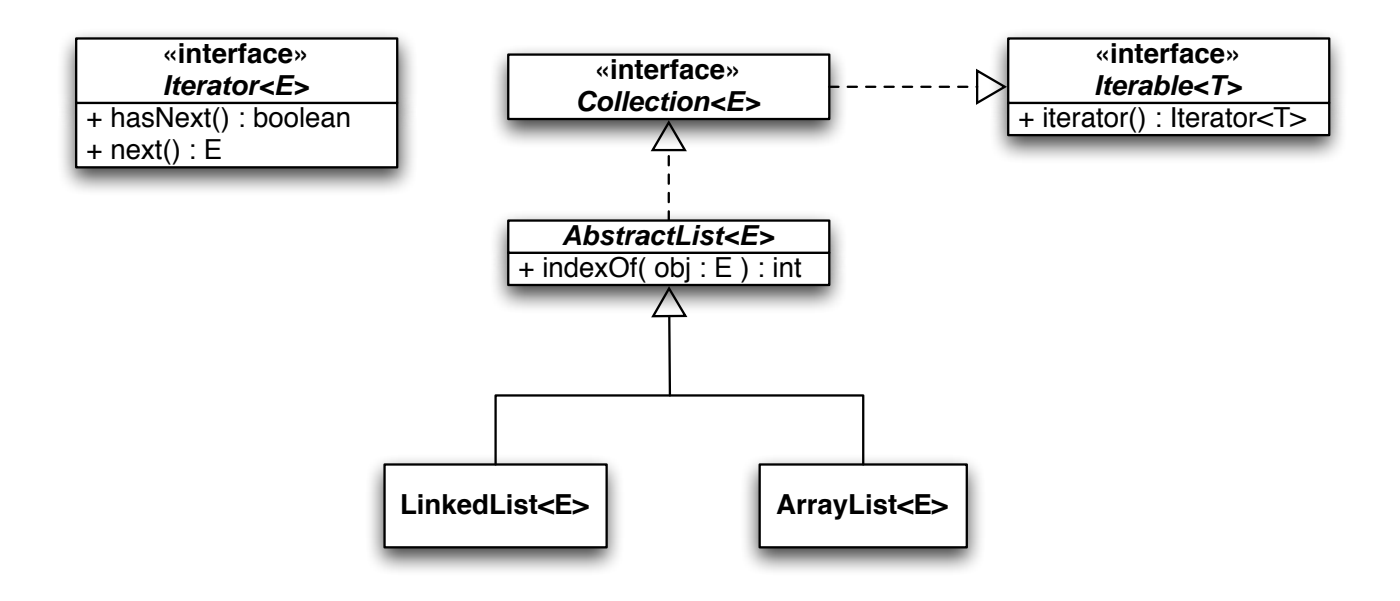

A. Dans la classe abstraite AbstractList, vous devez implémenter la méthode d'instance int index $\overline{Of(E \cdot obj)}$ . Le diagramme UML ci-haut résume les informations nécessaires pour répondre à cette question.

La méthode int index $\overline{Of(E \cdot b)}$  retourne l'index de l'occurrence la plus à gauche de l'objet spécifié, ou -1 si l'objet est absent de la liste.

B. Effectuez tous les changements nécessaires afin qu'Iterator et LinkedList déclarent et implémentent la méthode d'instance int nextIndex(). La méthode int nextIndex() retourne l'index de l'élément qui serait retourné par un appel

à la méthode next, ou la taille de la liste si l'itérateur est positionné en fin de liste. Si vous le désirez, vous pouvez ajouter des variables d'instance à la classe LinkedListItera-

tor, mais pas à la classe LinkedList.

Les noeuds de la liste (LinkedList) sont simplement chaînés. Il n'y a pas de noeud factice.

A. Vous n'avez pas à donner la déclaration de la classe, vous n'avez qu'à implémenter la méthode indexOf dans l'espace ci-dessous.

**B.** Implémentez la méthode int nextIndex $()$ , utilisez la page qui suit au besoin.

```
1 public interface Iterator\langle T \rangle {
2 public abstract boolean hasNext();
3 public abstract T next();
4 }
1 import java.util.NoSuchElementException;
2
3 public class LinkedList<E> extends AbstractList<E> {
4
5 private static class Node\leqT> {
6
7 private T value;
8 private Node<T> next;
9
10 private Node (T value, Node <T > next ) {
11 \text{this } \cdot \text{value} = \text{value};12 this . next = next;
13 }
14 }
15
16 private Node\leqE> first = null;
17
18 private class Linked List Iterator implements Iterator \langle E \rangle {
19
20 private Node\llE> current = null;
21
22 public boolean hasNext() {
23 return ( ( ( current = null ) && ( first != null ) ) ||
24 ( ( current \vert = \text{ null} ) \& ( current next \vert = \text{ null} ) );
25 }
26
27 public E next() {
28
29 if ( current = null ) {
30 \qquad \qquad \text{current} = \text{first};
31 } else {
32 current = current.next;
33 }
34
35 if ( current = null ) {
36 throw new NoSuchElementException ();
37 }
38
39 return current . value;
40 }
41
42 } // Fin de LinkedListIterator
43
44 public Iterator \langle E \rangle iterator () {
45 return new LinkedListIterator();
46 }
47
48 // Les autres méthodes de la classe LinkedList seraient ici
49
50 \begin{array}{c} \n\end{array} // Fin de LinkedList
```
(Question 4 suite)

#### Avril 2008 ITI 1521 Page 16 de 24

### Question 5 (5 points)

Quel énoncé caractérise l'exécution de la méthode principale du programme qui suit ? Encerclez votre choix.

```
A. Affiche []
```
- B. Affiche [a,c,e]
- C. Affiche [e,c,a]
- D. Affiche [a,b,c,d,e]
- E. Affiche [e,d,c,b,a]
- $\bf{F.}$  Affiche [a,a,a,a,a]
- G. Affiche [e,e,e,e,e]
- H. Affiche [a,a,b,b,c,c,d,d,e,e]
- I. Affiche  $[e,e,d,d,c,c,b,b,a,a]$
- **J.** Il y aura un débordement de pile
- K. Aucune des réponses ci-dessus

```
public class LinkedList< E > {
    private static class Node<T> { // noeuds simplement chaînés
        private T value;
        private Node<T> next;
        private Node( T value, Node<T> next ) {
            this.value = value;
            this.next = next;
        }
    }
    private Node<E> first; // variable d'instance
    public void addFirst( E item ) {
        first = new Node<E>( item, first );
    }
    public static void main( String[] args ) {
        LinkedList<String> xs = new LinkedList<String>();
        xs.addFirst( "e" );
        xs.addFirst( "d" );
        xs.addFirst( "c" );
        xs.addFirst( "b" );
        xs.addFirst( "a" );
        xs.f();
        System.out.println( xs );
    }
    // se poursuit à la page qui suit...
```
}

```
public void f() {
    f( true, first );
}
private void f( boolean predicate, Node<E> current ) {
    if ( current == null ) {
       return;
    }
    if ( predicate ) {
        current.next = new Node<E>( current.value, current.next );
    }
    f( ! predicate, current.next );
    return;
}
public String toString() {
    StringBuffer answer = new StringBuffer( "[" );
    Node p = first;while ( p != null ) {
        if ( p != first ) {
            answer.append( "," );
        }
        answer.append( p.value );
        p = p.next;}
    answer.append( "]" );
    return answer.toString();
}
```
### Question 6 (10 points)

Complétez l'implémentation de la méthode removeAll( Sequence $\langle E \rangle$  l, E obj). Elle retire toutes les occurrences de **obj** de la liste l. Son implémentation **doit être récursive**. La classe Sequence est une liste chaînée qui possède un ensemble de méthodes pour la conception de méthodes récursives efficaces à l'extérieur de la classe. Voici les caractéristiques de cette classe.

- **boolean is Empty()**; retourne **true** si et seulement si cette liste est vide;
- **E** head(); retourne une référence vers l'objet sauvegardé dans le premier noeud de cette liste;
- Sequence<E> split() ; retourne le reste de la liste (nouvel objet Sequence), l'instance ne contient alors qu'un seul élément. La méthode lance l'exception IllegalStateException si la liste était vide au moment de l'appel;
- void join( Sequence $\langle E \rangle$  other ); ajoute les éléments de other à la suite des éléments de l'instance, other est vide à la suite de cet appel.

public class Q6 {

public static <E> void removeAll( Sequence<E> l, E obj ) {

// Fin de removeAll // Fin de Q6

### Question 7 (15 points)

Vous trouverez ci-dessous une implémentation partielle d'un arbre binaire de recherche (BinarySearchTree), vous devez y implémenter les méthodes isLeaf et getHeight.

- A. boolean isLeaf (E obj) : cette méthode d'instance retourne true si le noeud qui contient obj est une feuille, et false sinon. La méthode lance l'exception IllegalArgumentException si la valeur de obj est null. La méthode lance l'exception NoSuchElementException si obj est absent de cet arbre. (8 points)
- B. int getHeight() : cette méthode d'instance retourne la hauteur de l'abre. N'ajoutez aucune nouvelle variable d'instance. (7 points)

import java.util.NoSuchElementException;

public class BinarySearchTree< E extends Comparable<E> > {

```
private static class Node<T> {
    private T value;
    private Node<T> left = null;
    private Node<T> right = null;
    private Node( T value ) {
        this.value = value;
    }
}
```
private Node<E> root = null;

(Question 7 suite)

### Question 8 (10 points)

A. Quel énoncé décrit le mieux le bloc de code qui suit ? Encerclez votre choix. (3 points)

- (a) Affiche " $c = 0$ ";
- (b) Affiche " $c =$ Infinity";
- (c) Affiche "\*\* caught ArithmeticException \*\*", " $c = 3$ ";
- (d) Affiche "\*\* caught Exception \*\*", " $c = 2$ ";
- (e) Erreur de compilation : "exception java.lang.ArithmeticException has already been caught" ;

(f) Produira une erreur d'exécution, ainsi qu'une trace d'exécution.

```
int a = 1, b = 0, c = 0;
try {
    c = a/b;} catch ( Exception e ) {
    System.err.println( "** caught Exception **" );
    c = 2;} catch ( ArithmeticException ae ) {
    System.err.println( "** caught ArithmeticException **" );
    c = 3;}
System.out.println("c = " + c);
```
B. Créez un nouveau type d'exception validée («checked») nommé MyException. (3 points)

20

22

24

26

28

30

32

33 } 34 }

C. Modifiez le programme qui suit afin d'éliminer les erreurs de compilation. (4 points) 1 import java.io.\*; 2 3 public class  $Q8 \{$ 4 5 public static String cat (String fileName ) { 6 7 File Input Stream  $f$ in = new File Input Stream ( $f$ ile Name); 8 9 BufferedReader input =  $new$  BufferedReader ( $new$  InputStreamReader ( $fin$ ) ); 10 11 StringBuffer buffer =  $new$  StringBuffer (); 12  $13$  String line = null; 14 15 while  $($   $($  line = input readLine $()$   $)$   $!=$  null  $)$   $\{$ 16 17 line = line.replaceAll( $"\setminus s$ +", " "); 18 19 buffer append ( line );

21 }

 $23$  fin. close ();

25 return buffer.toString();

 $27 \qquad \}$  // End of cat

29 public static void main  $\{29\}$  args  $\}$ 

 $31$  System . out . println (cat (args [0 ]);

où

– FileInputStream( name ) lance FileNotFoundException («checked exception») si le fichier n'existe pas, est un répertoire plutôt qu'un fichier régulier, ou pour toute autre erreur de lecture ;

– readLine() lance IOException («checked exception») si une erreur de lecture survient ;

– line.replaceAll( expression, replacement ), ici, cet appel remplace plusieurs occurrences successives du caractère blanc par un seul caractère blanc. La méthode lance l'exception PatternSyntaxException («unchecked exception») si la syntaxe du premier paramètre (une expression régulière) n'est pas valide ;

– close() lance IOException («checked exception») s'il y a une erreur lors de la fermeture du fichier.

### (page blanche)

### (page blanche)